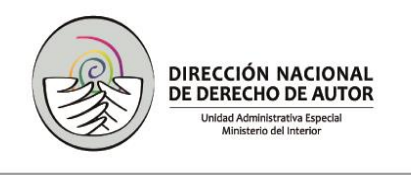

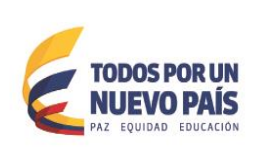

### **ESPECIFICACIONES Y FICHA TECNICA FORTALECIMIENTO PORTAL WEB**

### **ANEXO 10A**

#### **OBJETO:**

Contratar a todo costo el fortalecimiento del Portal Web de la DNDA mediante la implementación de: **1. MÓDULOS: a**. Desarrollo, personalización e implementación de un BPM Open Source que permita el control administrativo y documental de la gestión de los procesos a tramitar por parte de la Subdirección de Asuntos Jurisdiccionales **b.** Desarrollo de un aplicativo Web de apoyo a las labores de vigilancia de las Sociedades de Gestión Colectiva que cumpla con lo establecido en las Normas Internacionales de Información Financiera, NIIF **c.** Desarrollo de una red de Contactos que sirva para que los creadores colombianos puedan ser contactados por un promotor cultural o las industrias del derecho de autor para hacer negocios **2. MANTENIMIENTO:** Mantenimiento adaptativo del Portal Web de la DNDA y sus aplicativos actuales de Registro en Línea y Gestión documental a través de una bolsa de horas. Lo anterior con el fin de ejecutar la actividad del proyecto de inversión "Fortalecimiento del Portal Web de la DNDA", aprobado por el DNP para la vigencia 2016 que se encuentra detallado en la ficha BPIN 2015011000141.

### **FICHA TÉCNICA- ESPECIFICACIONES TÉCNICAS MÍNIMAS**

Los siguientes son los requisitos mínimos que deben cumplir los oferentes para realizar el fortalecimiento del Portal Web [\(www.derechodeautor.gov.co\)](http://www.derechodeautor.gov.co/), desarrollado a través del CMS Liferay Community Version, 6.1 y base de datos SQL Server 2012:

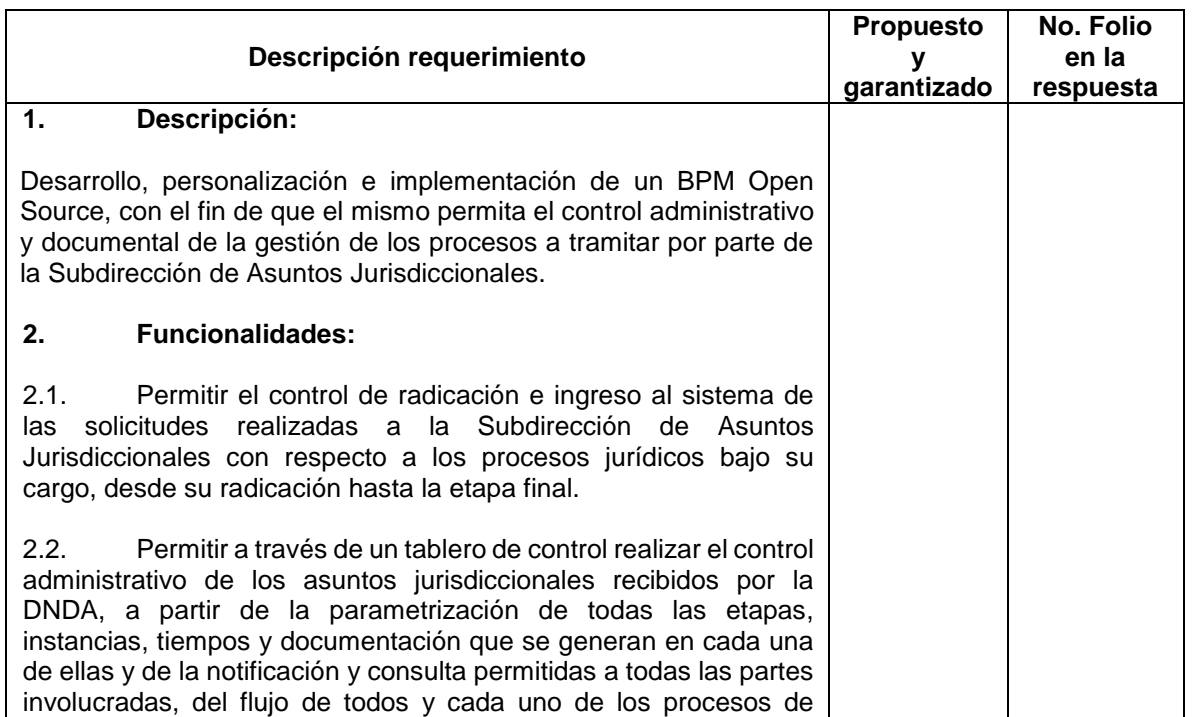

### **I. MÓDULO DE GESTIÓN DE ASUNTOS JURISDICCIONALES**

T:\2016\E-4 GRUPO DE COMPRAS\E-4.2 Selección Abreviada\E-4.2.1 Menor Cuantía may 10%\E-4.2.1.2 Servicios\E-4.2.1.2.1 Mantenimiento\INV Fortalecimiento portal May-2016\2 Prepliego Jun 23-16\5 ANEXO 10A FICHA TECNICA JUN 16, PPerilla.docx 1

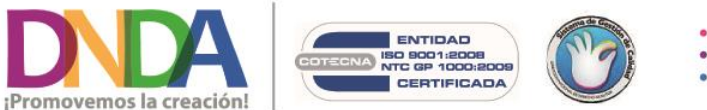

· Calle 28 Nº 13a - 15 Piso 17 · info@derechodeautor.gov.co · www.derechodeautor.gov.co

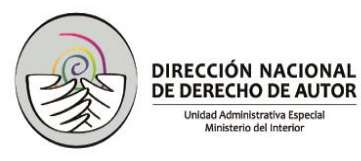

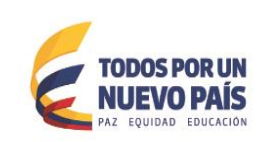

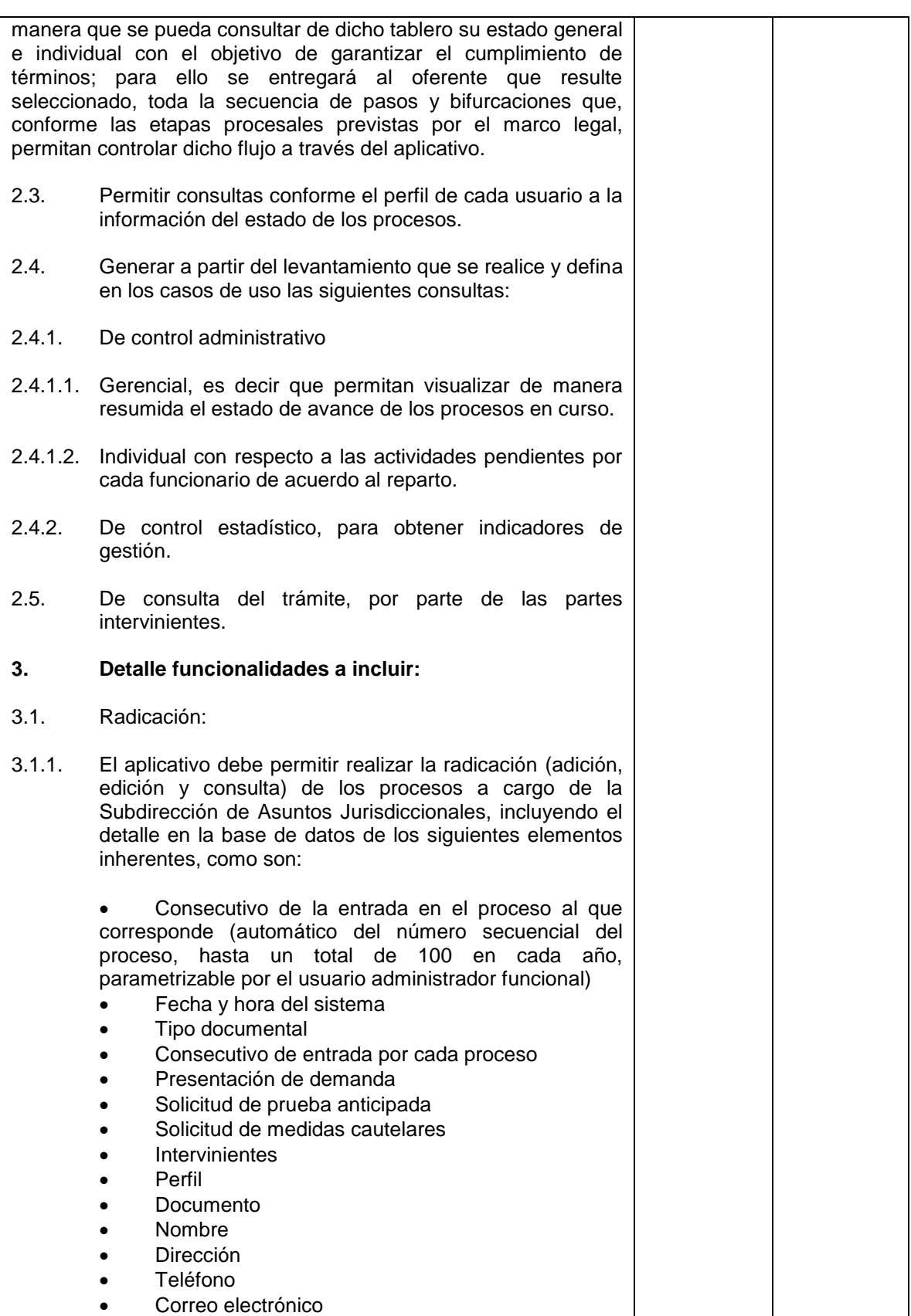

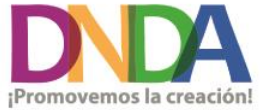

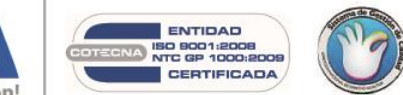

• Calle 28 N° 13a - 15 Piso 17<br>• info@derechodeautor.gov.co<br>• www.derechodeautor.gov.co

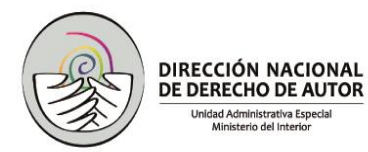

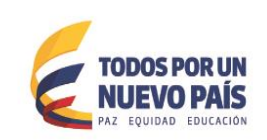

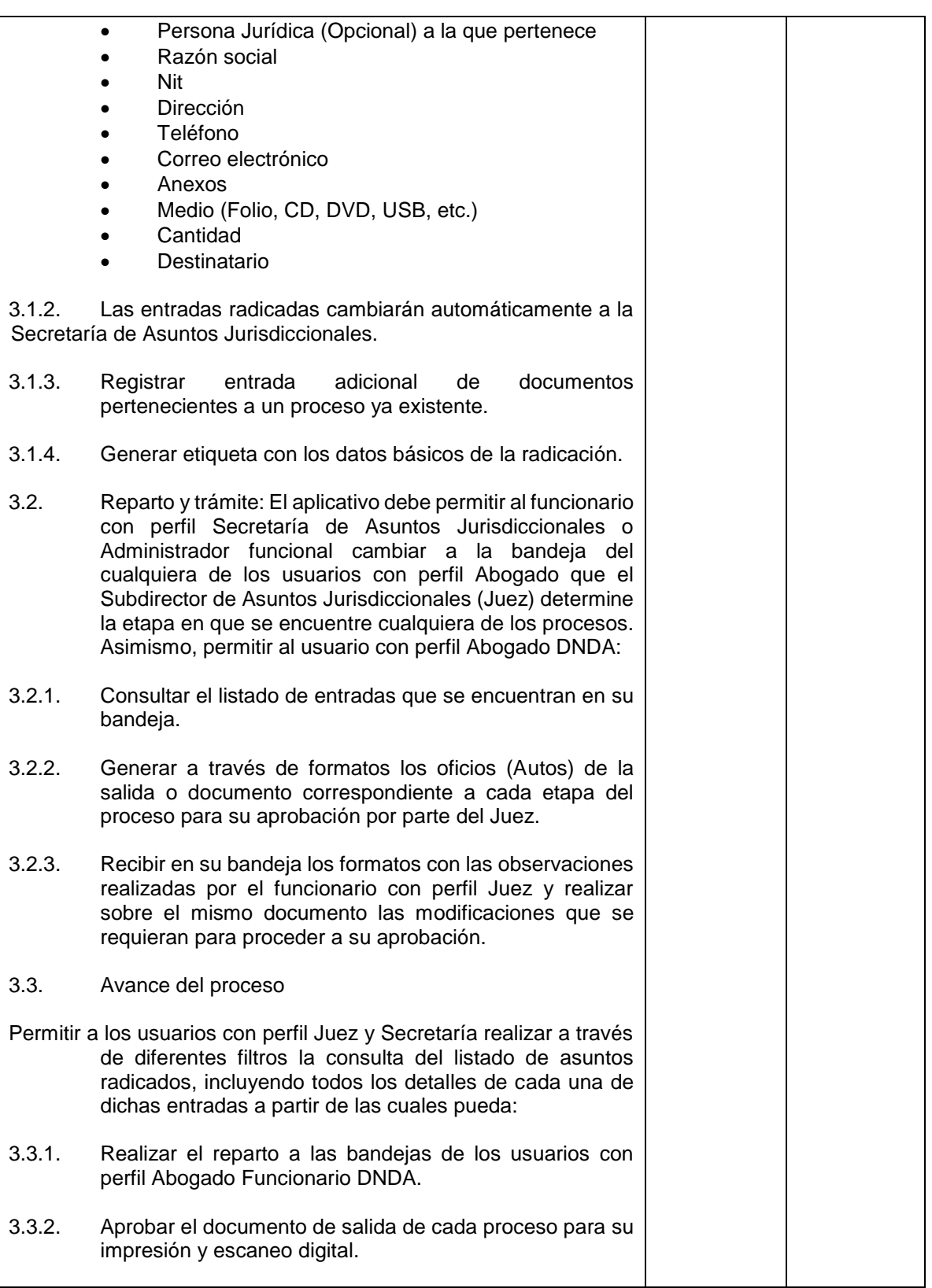

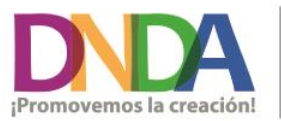

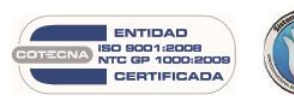

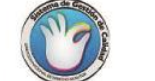

• Calle 28 N° 13a - 15 Piso 17<br>• info@derechodeautor.gov.co<br>• www.derechodeautor.gov.co

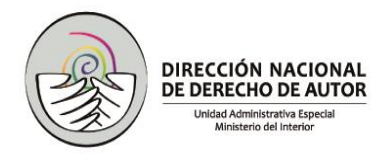

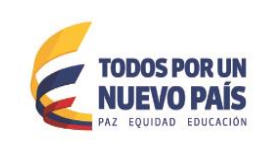

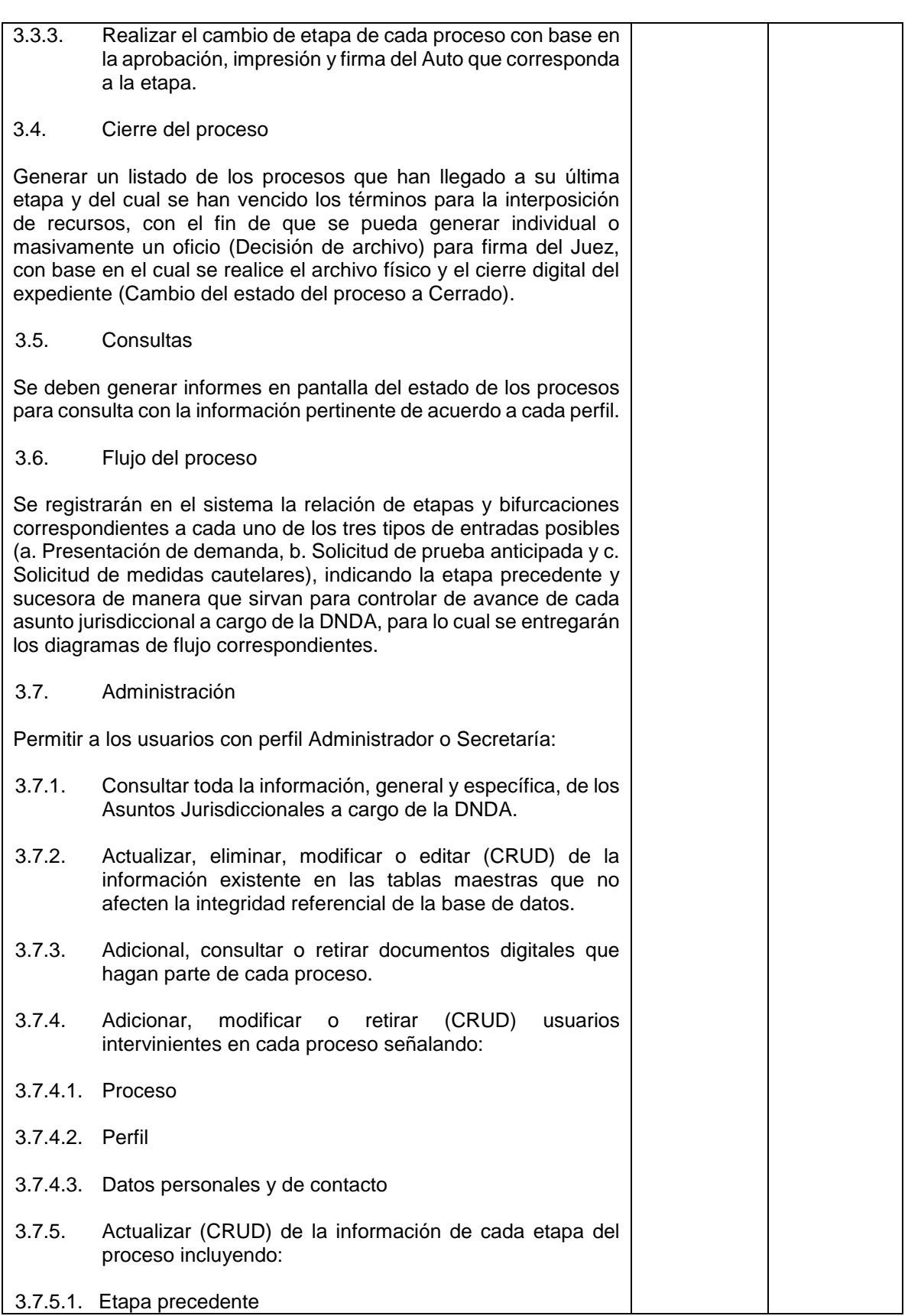

3.7.5.1. Etapa precedente

T:\2016\E-4 GRUPO DE COMPRAS\E-4.2 Selección Abreviada\E-4.2.1 Menor Cuantía may 10%\E-4.2.1.2 Servicios\E-4.2.1.2.1 Mantenimiento\INV Fortalecimiento portal May-2016\2 Prepliego Jun 23-16\5 ANEXO 10A FICHA TECNICA JUN 16,PPerilla.docx 4

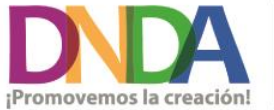

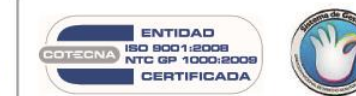

• Calle 28 N° 13a - 15 Piso 17<br>• info@derechodeautor.gov.co<br>• www.derechodeautor.gov.co

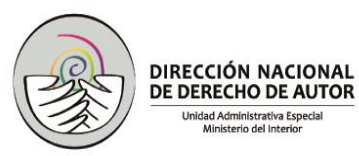

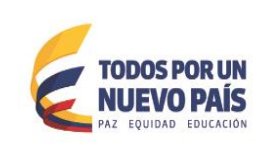

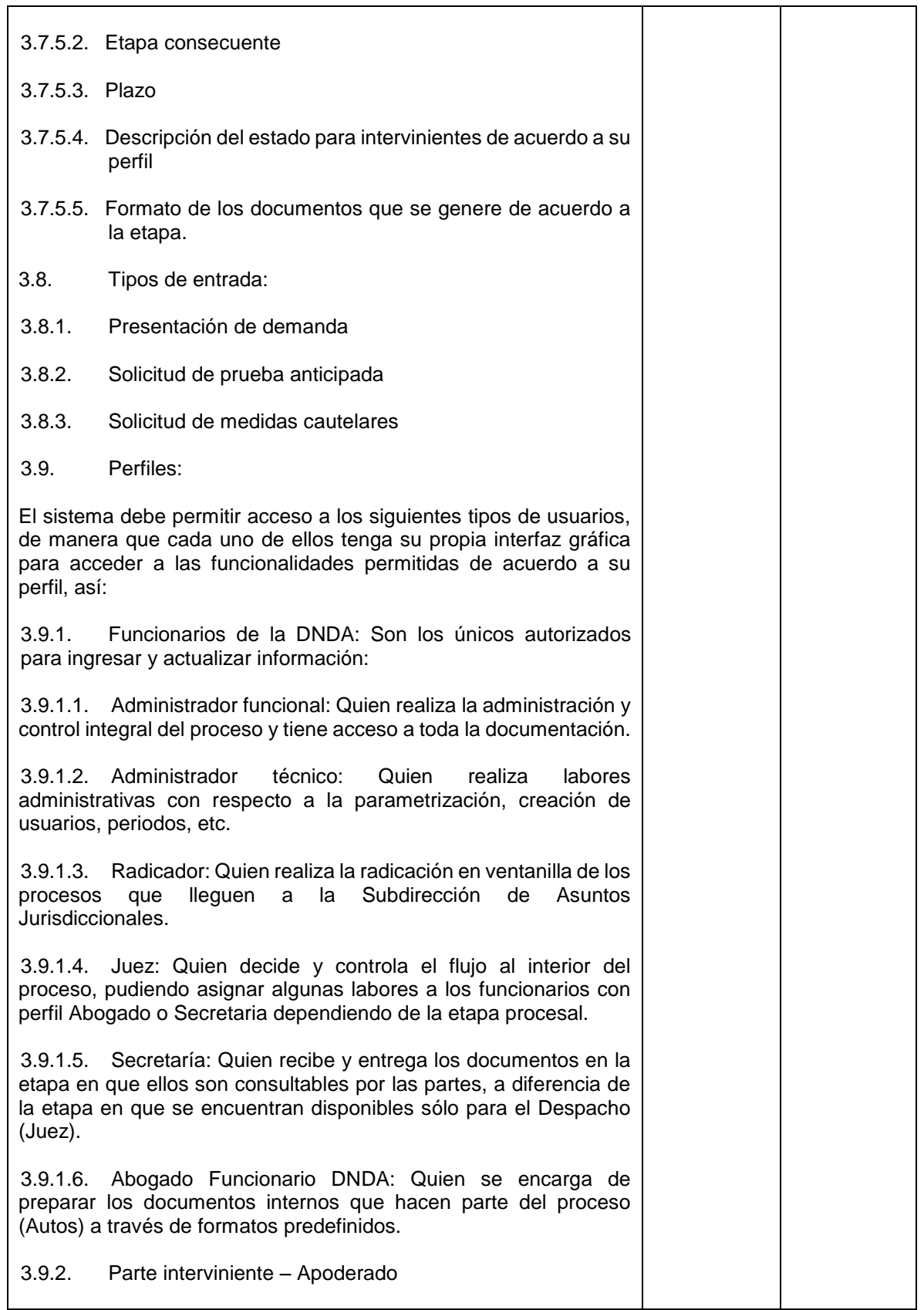

T:\2016\E-4 GRUPO DE COMPRAS\E-4.2 Selección Abreviada\E-4.2.1 Menor Cuantía may 10%\E-4.2.1.2 Servicios\E-4.2.1.2.1 Mantenimiento\INV Fortalecimiento<br>portal May-2016\2 Prepliego Jun 23-16\5 ANEXO 10A FICHA TECNICA JUN 16, portal May-2016\2 Prepliego Jun 23-16\5 ANEXO 10A FICHA TECNICA JUN 16,PPerilla.docx 5

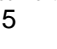

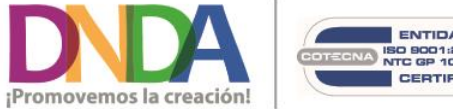

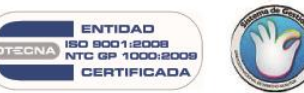

• Calle 28 N° 13a - 15 Piso 17<br>• info@derechodeautor.gov.co<br>• www.derechodeautor.gov.co

- PBX: (571) 341 8177<br>• Telefax: (571) 286 0813<br>• Línea PQR: 01 8000 127878
- 

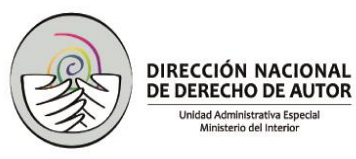

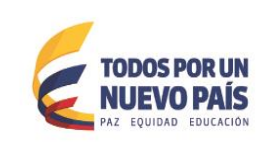

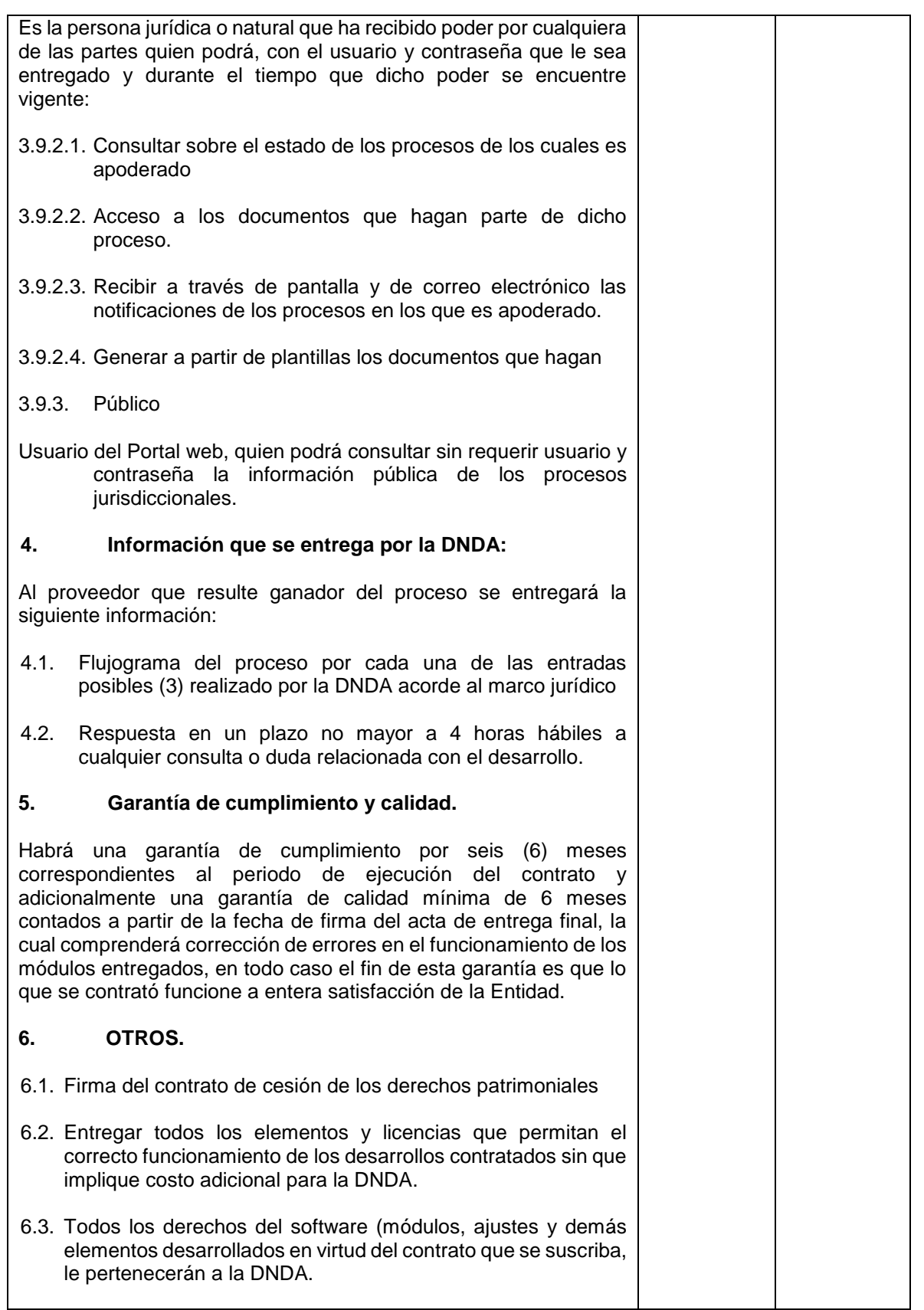

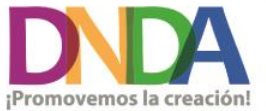

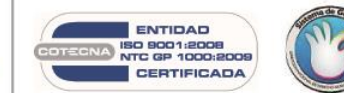

• Calle 28 N° 13a - 15 Piso 17<br>• info@derechodeautor.gov.co<br>• www.derechodeautor.gov.co

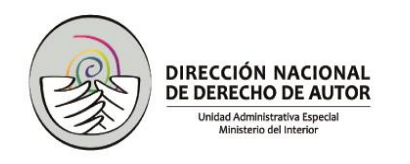

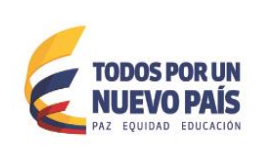

## **II. MÓDULO DE VIGILANCIA DE LAS SOCIEDADES DE GESTIÓN COLECTIVA**

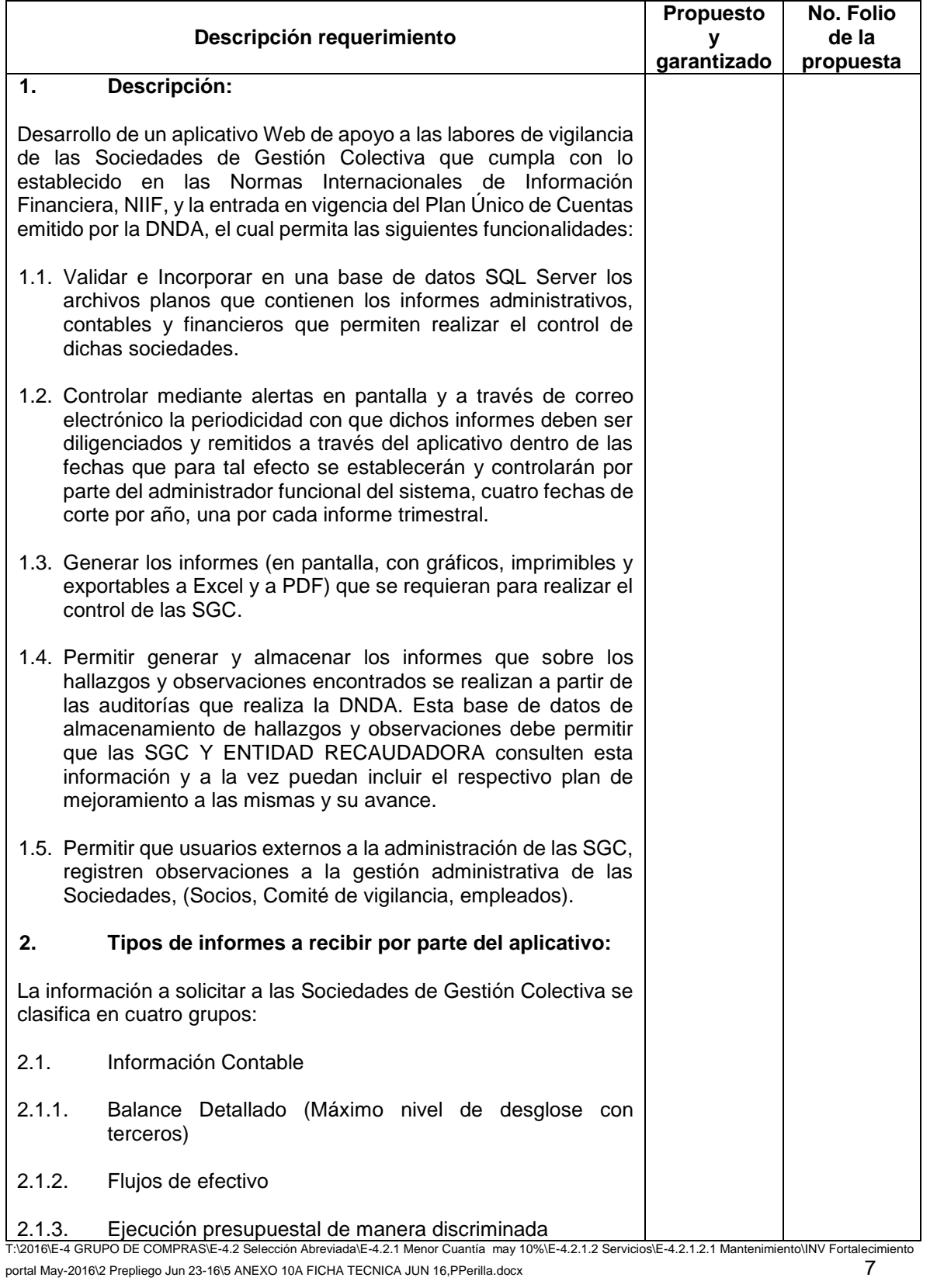

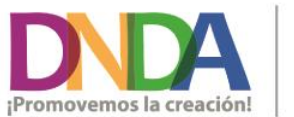

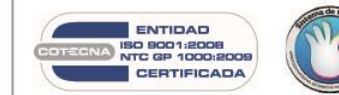

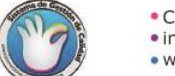

• Calle 28 N° 13a - 15 Piso 17<br>• info@derechodeautor.gov.co<br>• www.derechodeautor.gov.co

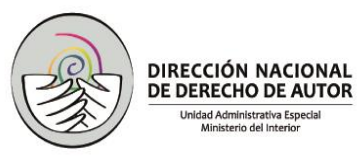

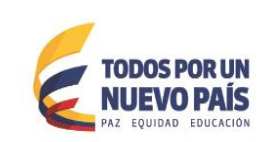

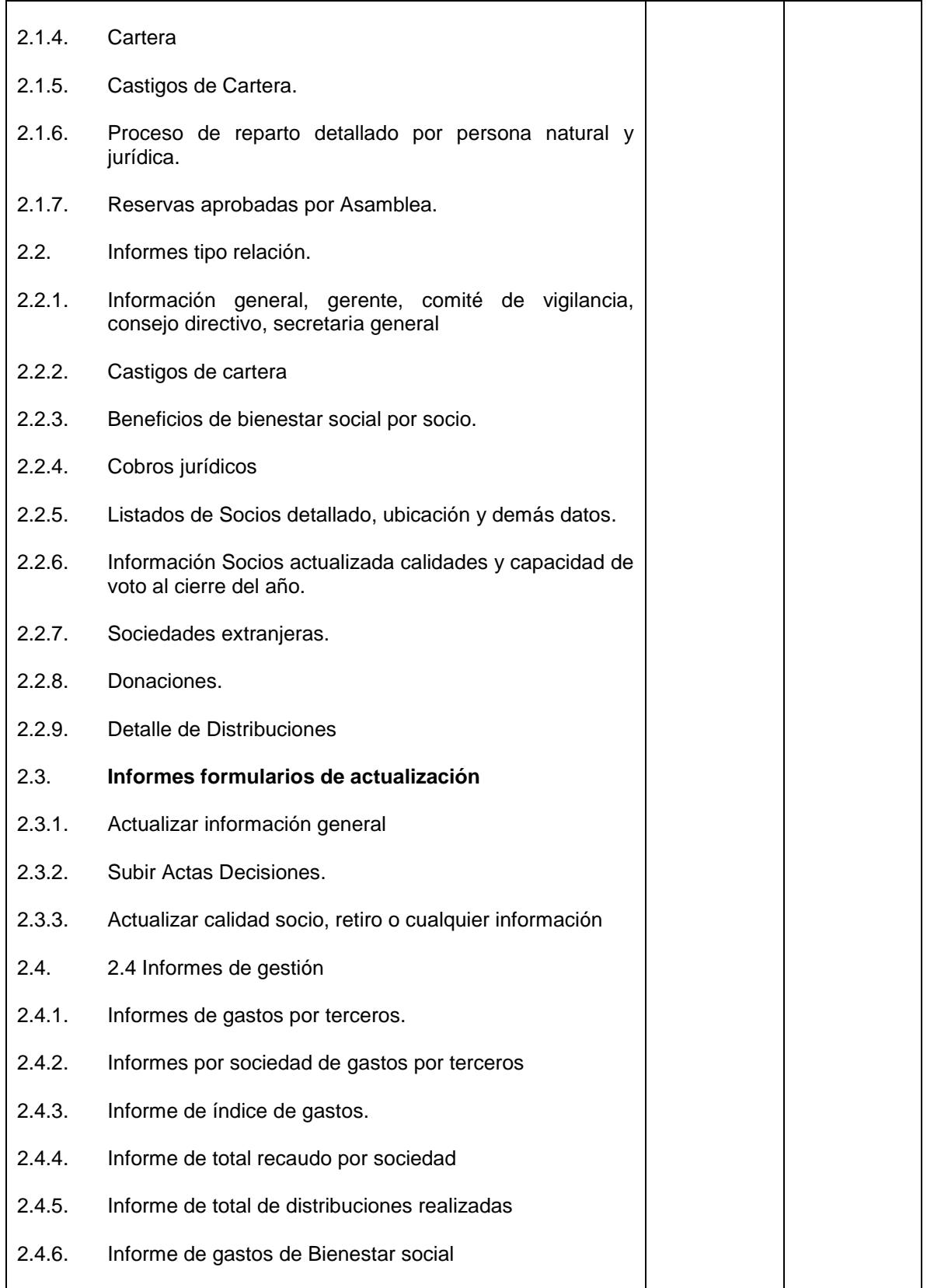

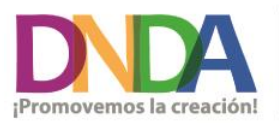

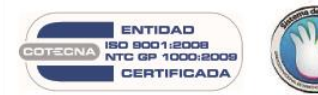

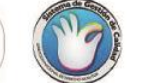

• Calle 28 N° 13a - 15 Piso 17<br>• info@derechodeautor.gov.co<br>• www.derechodeautor.gov.co

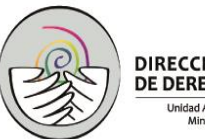

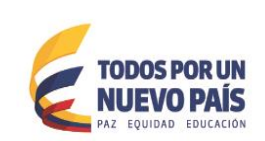

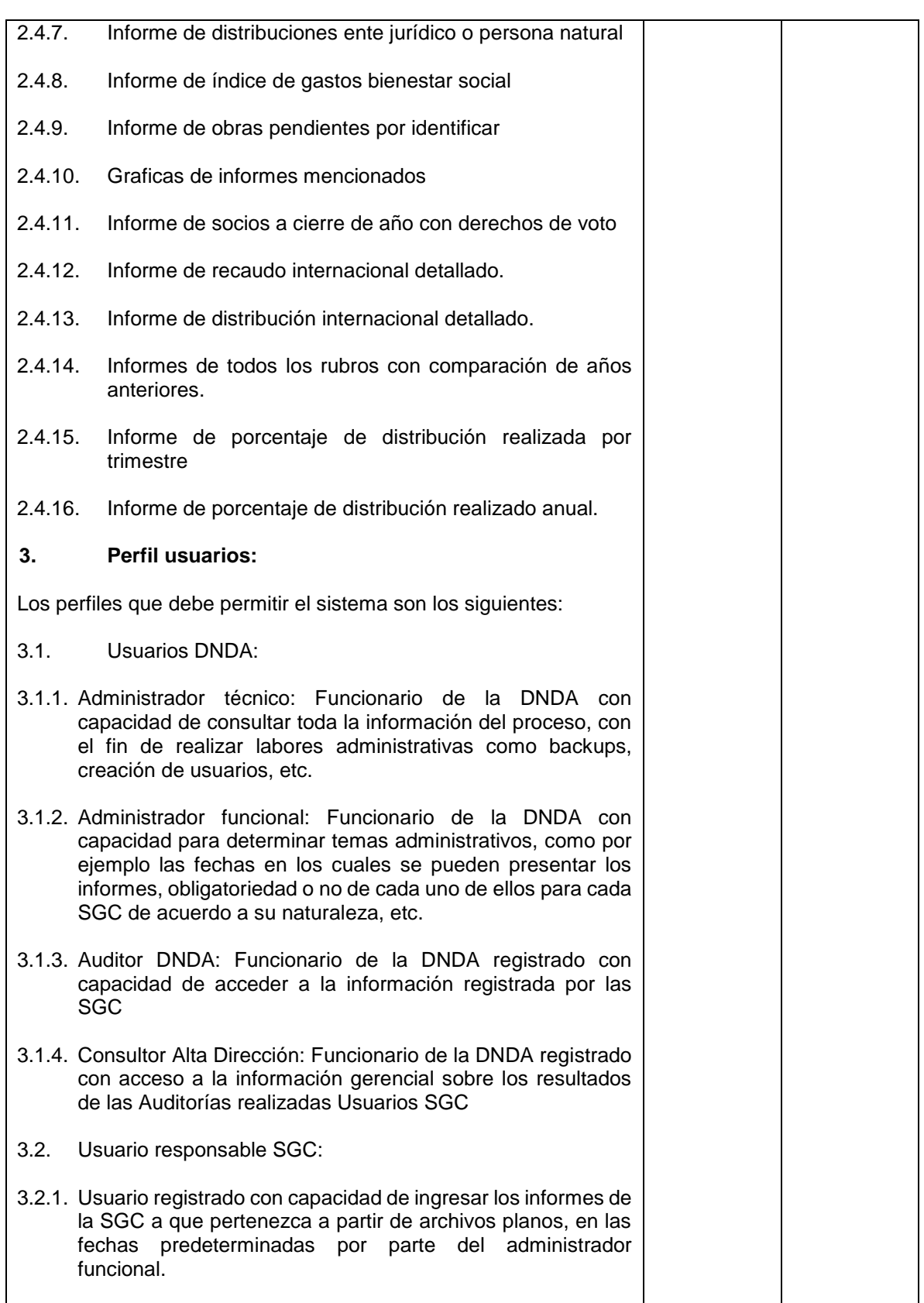

> ENTIDAD TECNA SO 8001:2008<br>NTC GP 1000:2005<br>CERTIFICADA

¡Promovemos la creación!

 $\overline{\phantom{a}}$ 

• Calle 28 N° 13a - 15 Piso 17<br>• info@derechodeautor.gov.co<br>• www.derechodeautor.gov.co

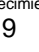

 $\overline{\phantom{a}}$ 

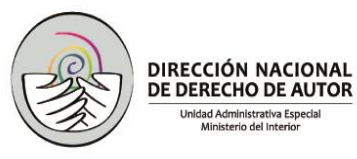

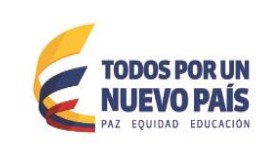

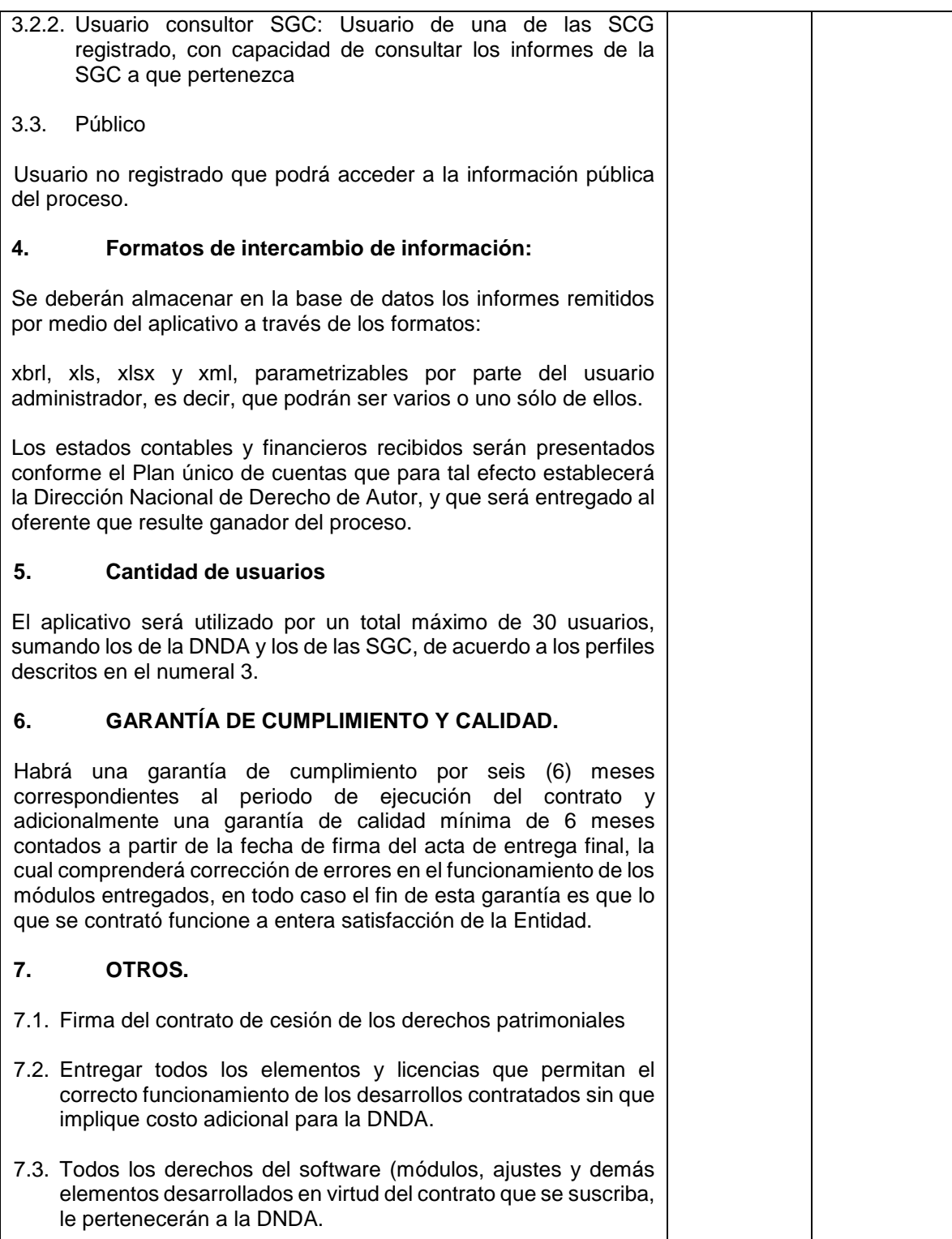

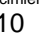

PBX: (571) 341 8177<br>• Telefax: (571) 286 0813<br>• Línea PQR: 01 8000 127878

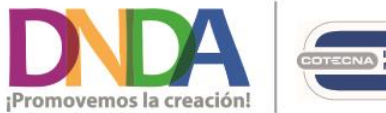

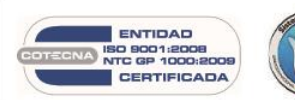

• Calle 28 N° 13a - 15 Piso 17<br>• info@derechodeautor.gov.co<br>• www.derechodeautor.gov.co

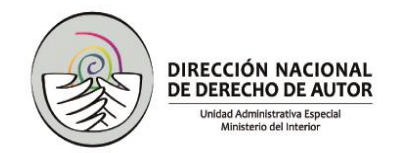

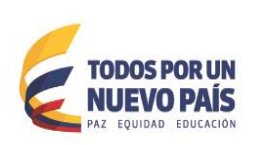

# **III. MÓDULO RED NARANJA**

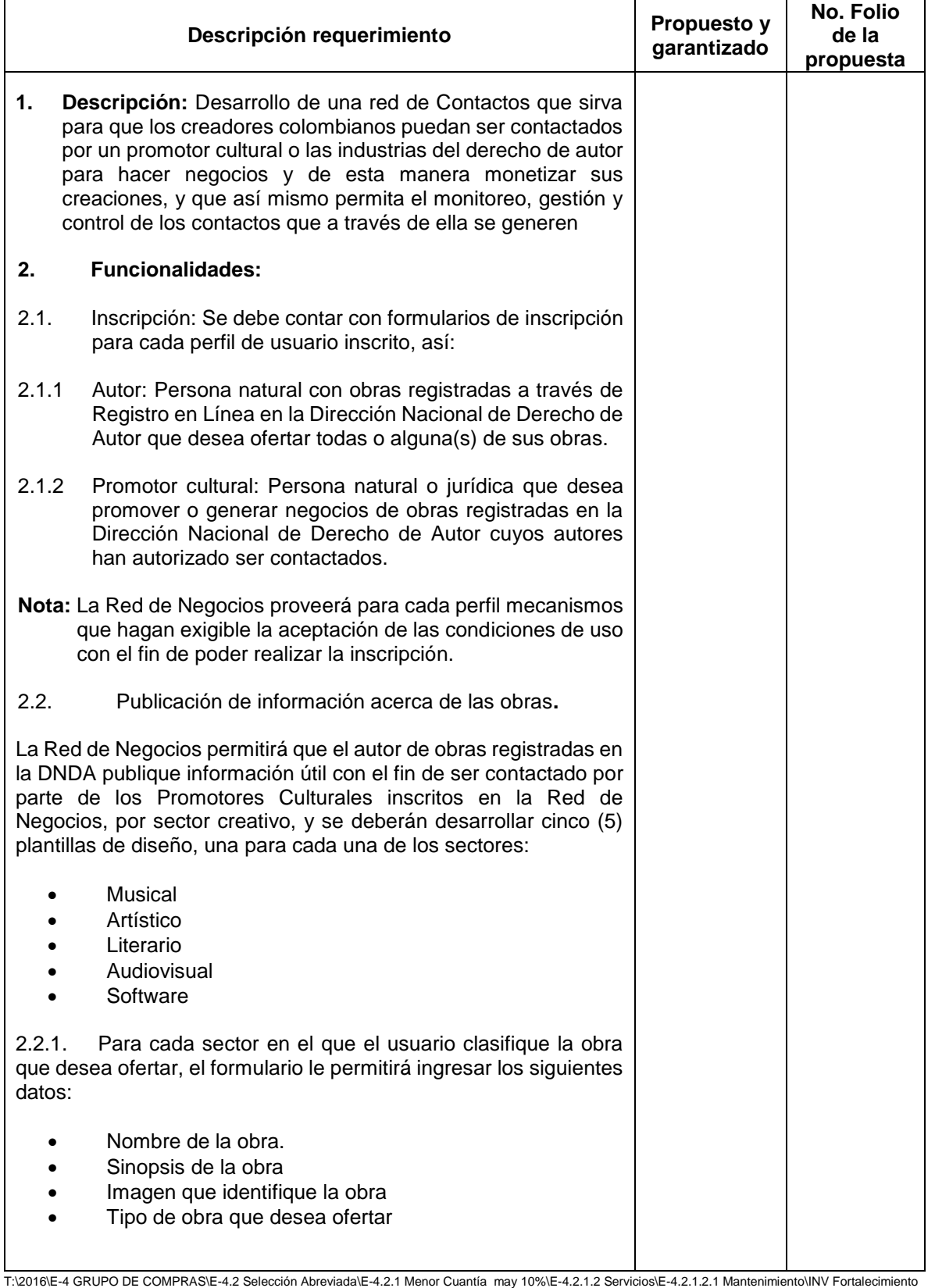

portal May-2016\2 Prepliego Jun 23-16\5 ANEXO 10A FICHA TECNICA JUN 16, PPerilla.docx 111

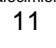

• Calle 28 N° 13a - 15 Piso 17<br>• info@derechodeautor.gov.co<br>• www.derechodeautor.gov.co

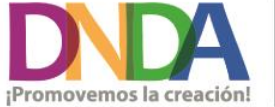

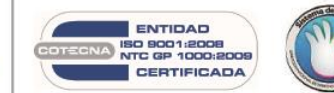

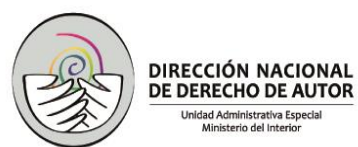

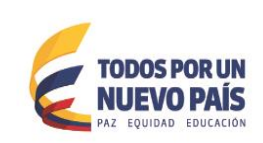

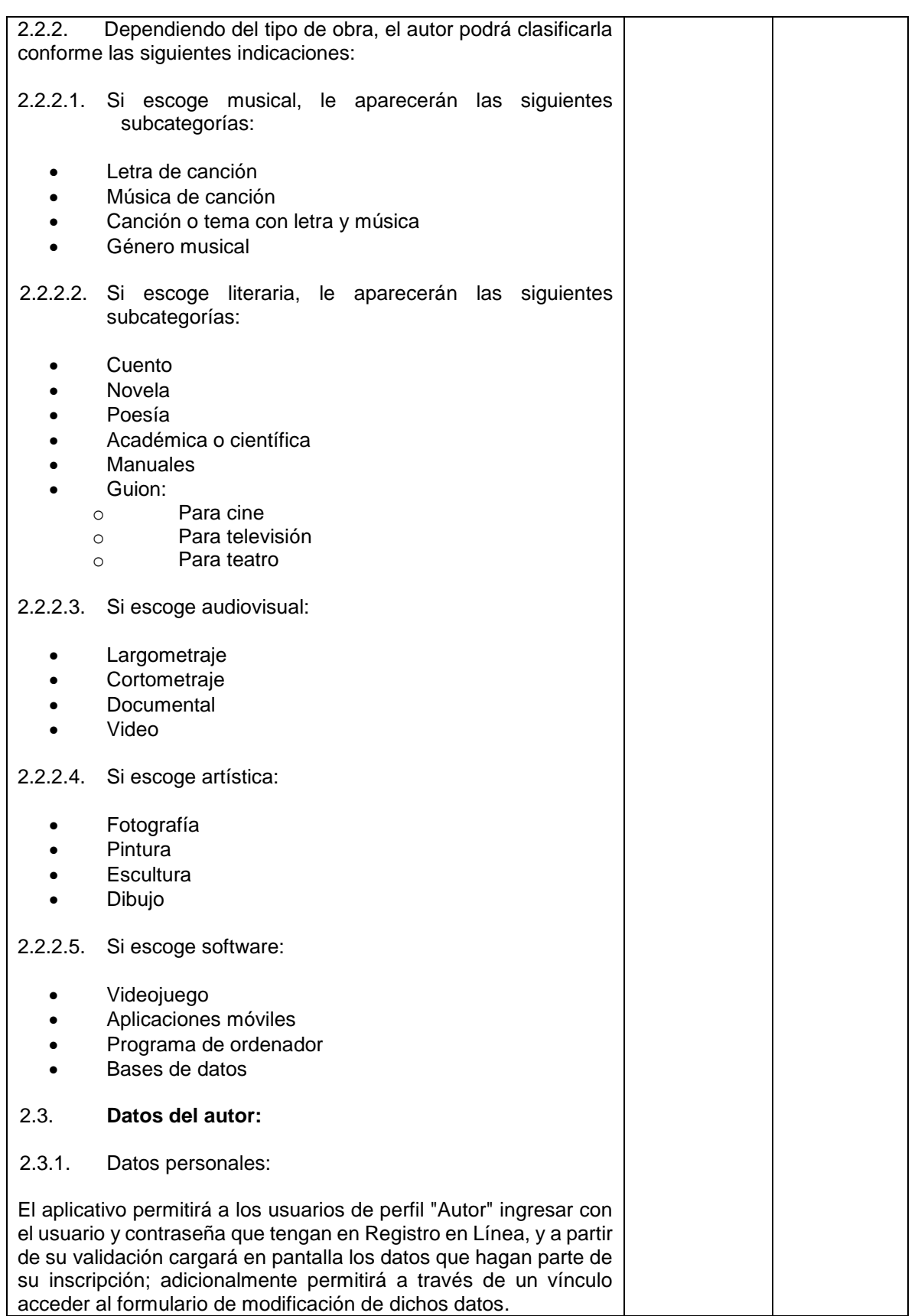

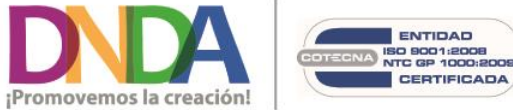

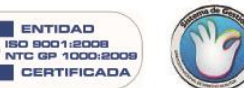

• Calle 28 N° 13a - 15 Piso 17<br>• info@derechodeautor.gov.co<br>• www.derechodeautor.gov.co

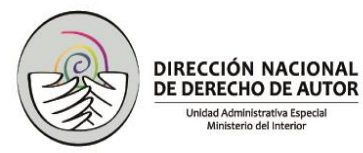

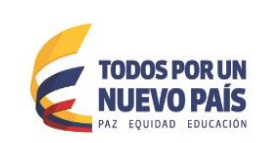

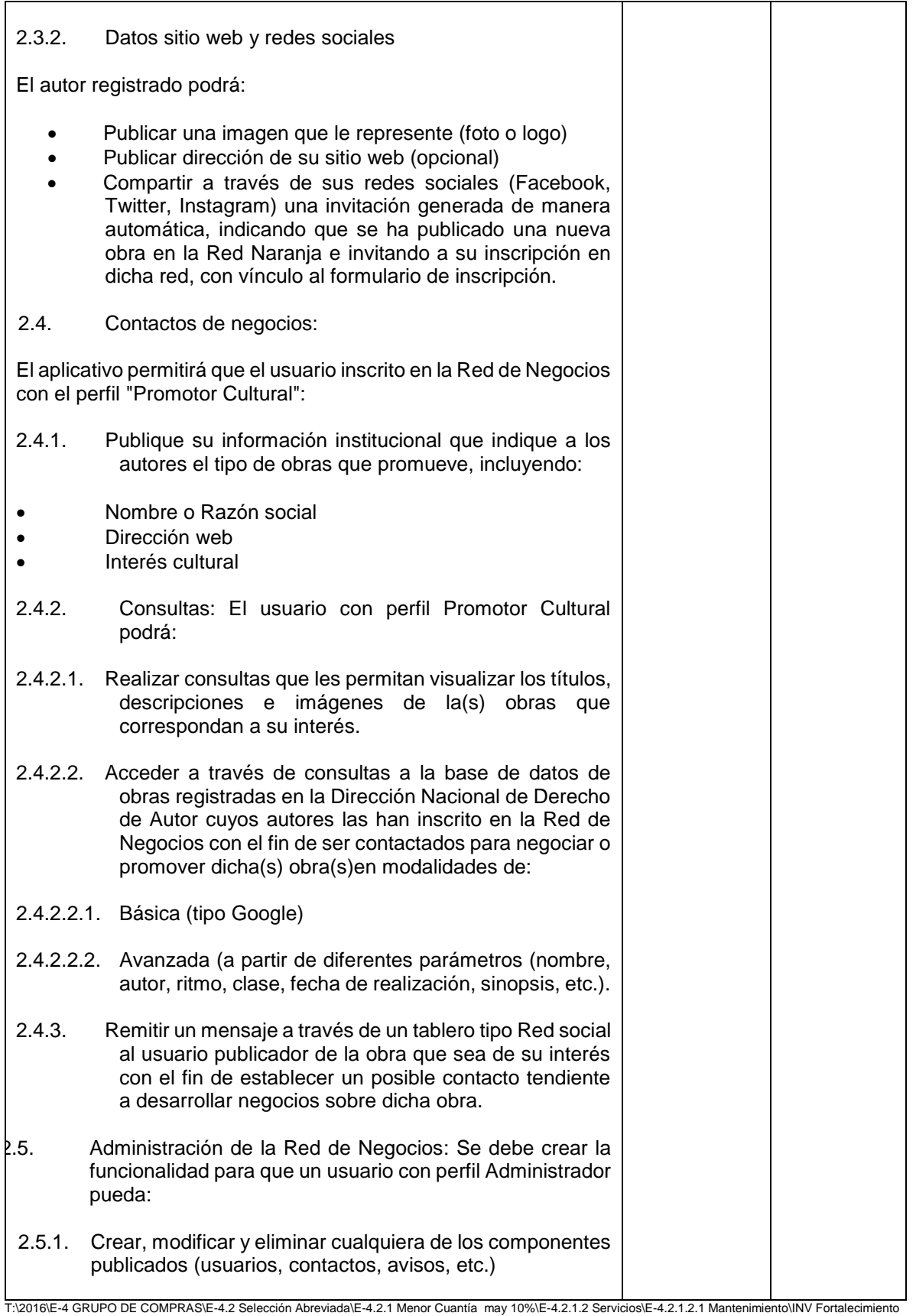

portal May-2016\2 Prepliego Jun 23-16\5 ANEXO 10A FICHA TECNICA JUN 16, PPerilla.docx 13

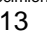

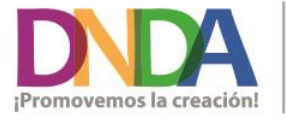

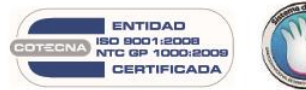

• Calle 28 N° 13a - 15 Piso 17<br>• info@derechodeautor.gov.co<br>• www.derechodeautor.gov.co

- PBX: (571) 341 8177<br>• Telefax: (571) 286 0813<br>• Línea PQR: 01 8000 127878
- 

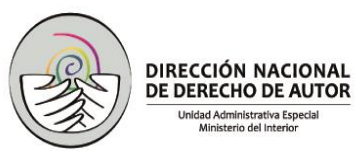

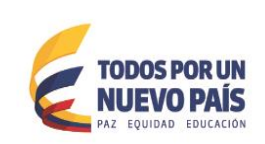

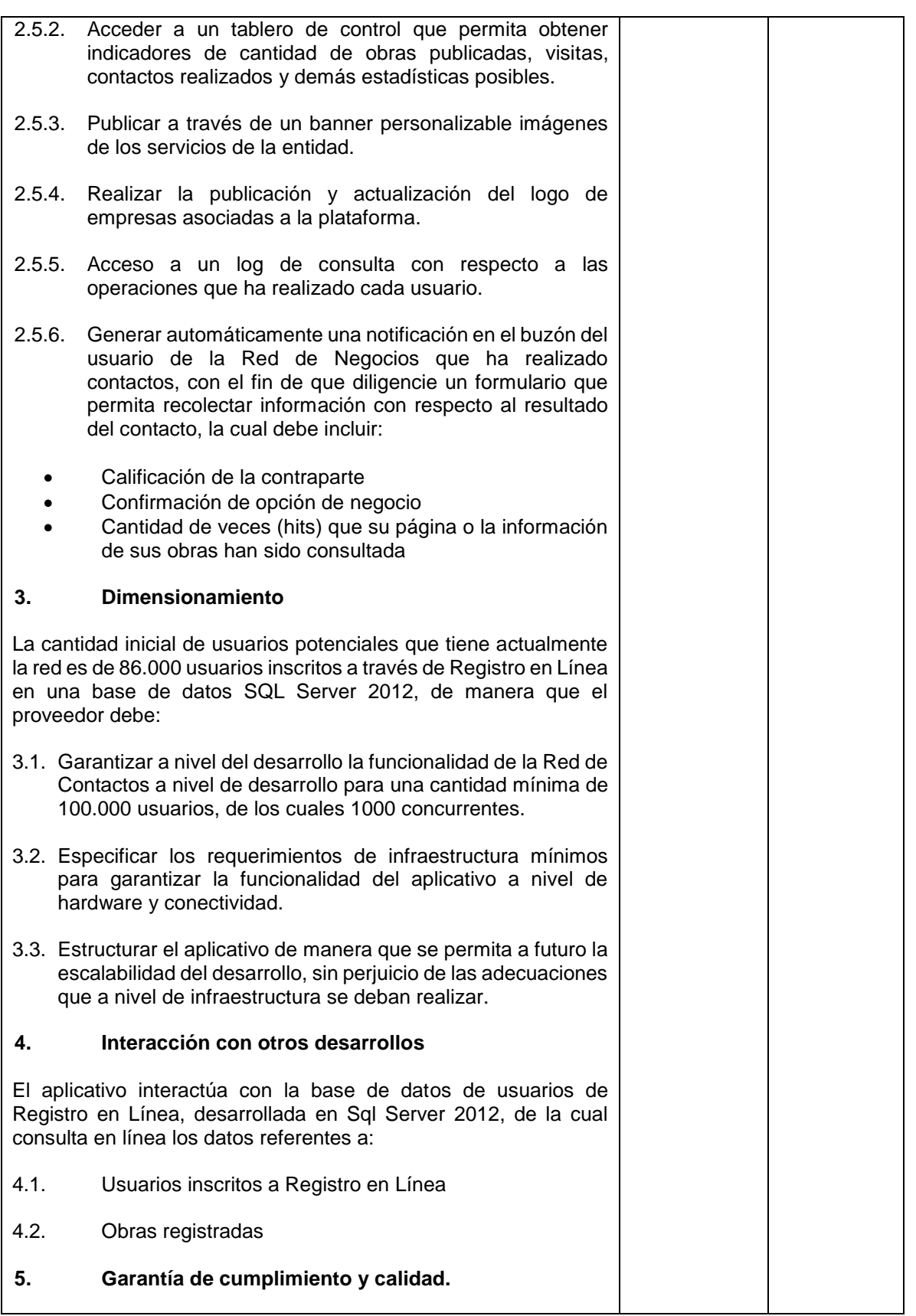

T:\2016\E-4 GRUPO DE COMPRAS\E-4.2 Selección Abreviada\E-4.2.1 Menor Cuantía may 10%\E-4.2.1.2 Servicios\E-4.2.1.2.1 Mantenimiento\INV Fortalecimiento<br>portal May-2016\2 Prepliego Jun 23-16\5 ANEXO 10A FICHA TECNICA JUN 16, portal May-2016\2 Prepliego Jun 23-16\5 ANEXO 10A FICHA TECNICA JUN 16,PPerilla.docx 14

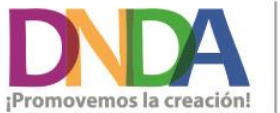

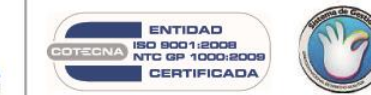

• Calle 28 N° 13a - 15 Piso 17<br>• info@derechodeautor.gov.co<br>• www.derechodeautor.gov.co

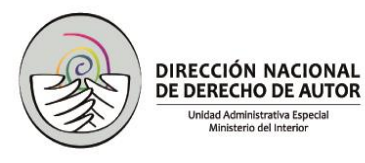

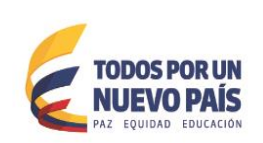

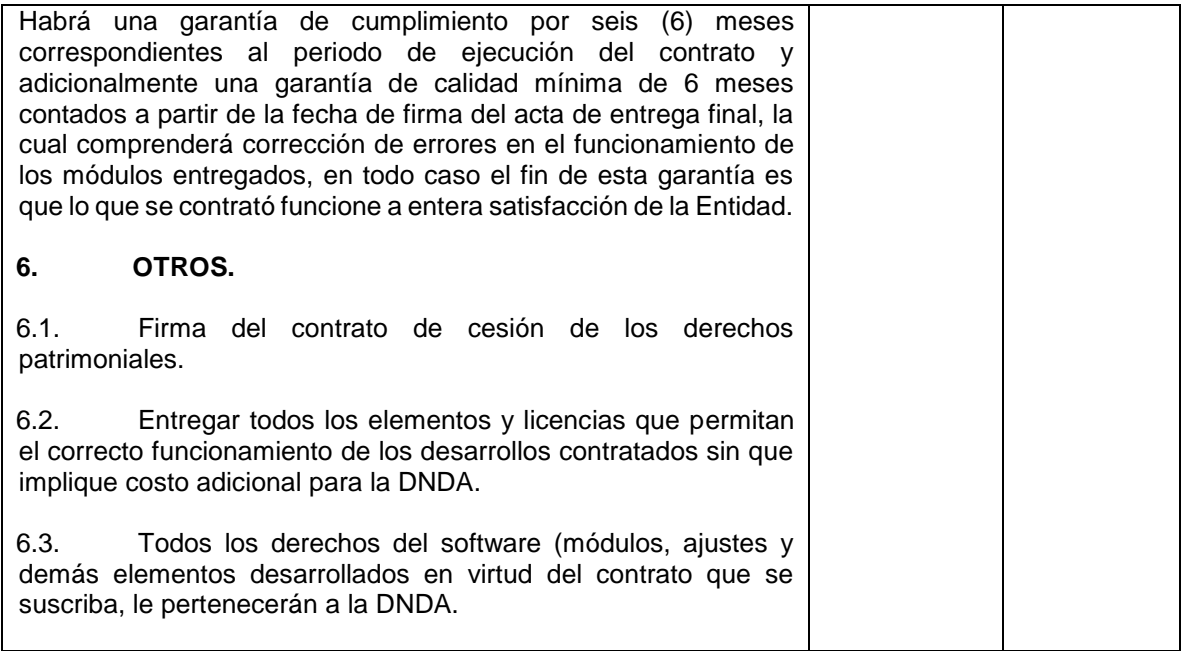

### **IV. MANTENIMIENTO ADAPTATIVO DEL PORTAL DNDA, REGISTRO EN LÍNEA Y GESTIÓN DOCUMENTAL**

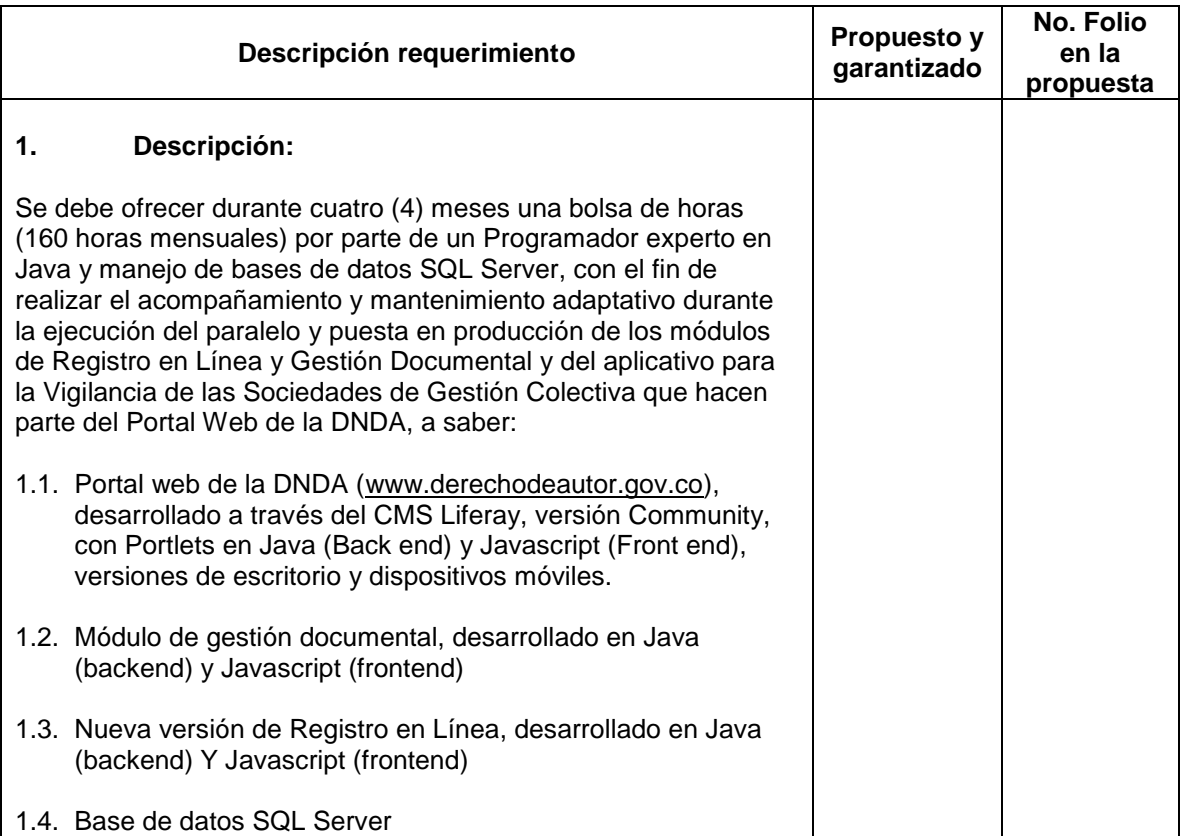

T:\2016\E-4 GRUPO DE COMPRAS\E-4.2 Selección Abreviada\E-4.2.1 Menor Cuantía may 10%\E-4.2.1.2 Servicios\E-4.2.1.2.1 Mantenimiento\INV Fortalecimiento portal May-2016\2 Prepliego Jun 23-16\5 ANEXO 10A FICHA TECNICA JUN 16,PPerilla.docx  $15$ 

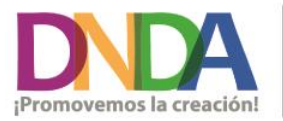

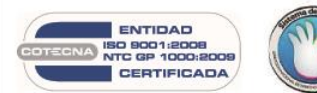

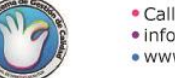

• Calle 28 N° 13a - 15 Piso 17<br>• info@derechodeautor.gov.co<br>• www.derechodeautor.gov.co

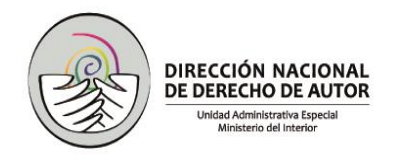

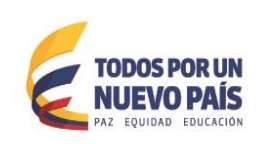

### **V. ESPECIFICACIONES COMUNES PARA TODO EL SERVICIO**

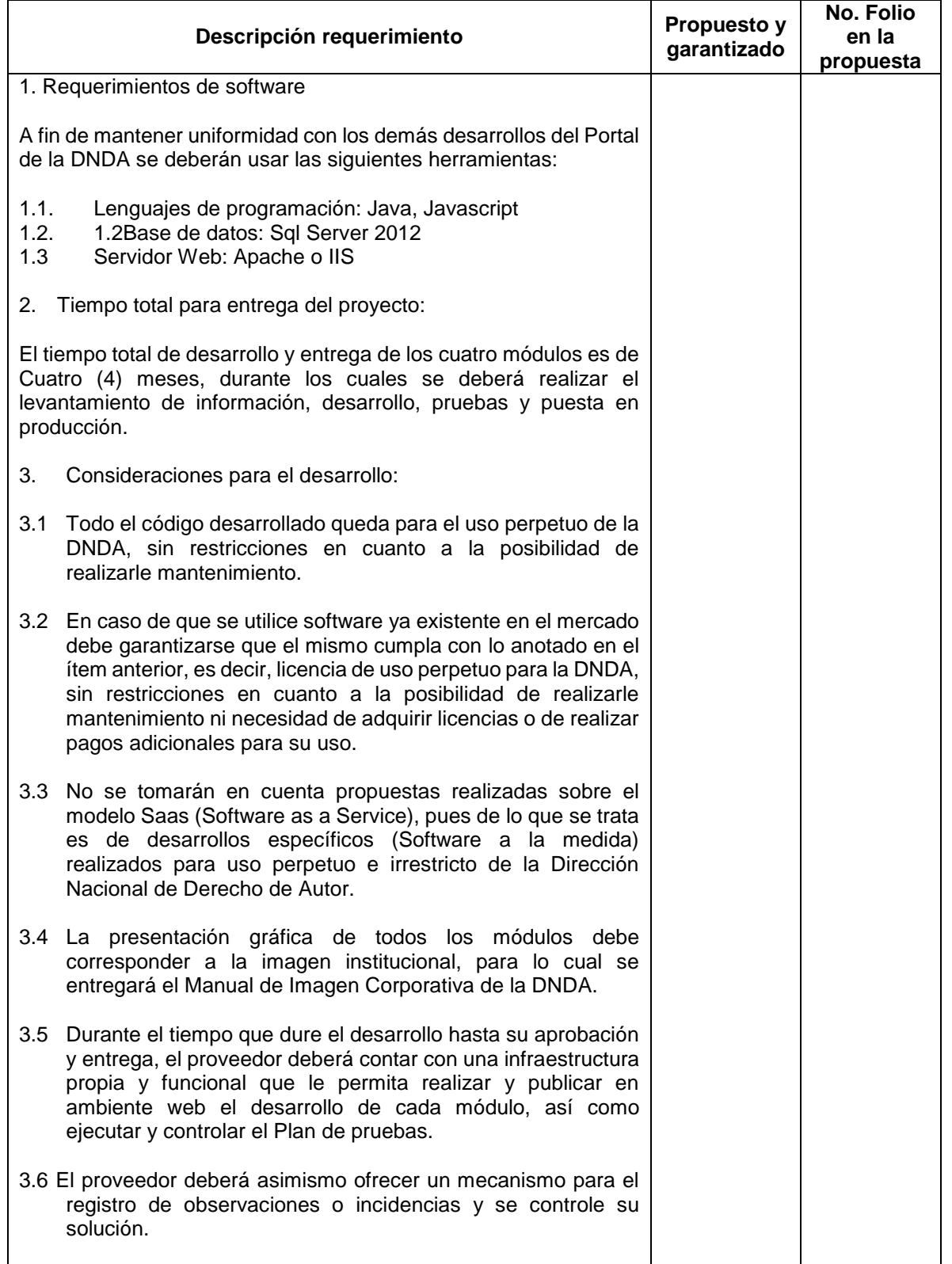

T:\2016\E-4 GRUPO DE COMPRAS\E-4.2 Selección Abreviada\E-4.2.1 Menor Cuantía may 10%\E-4.2.1.2 Servicios\E-4.2.1.2.1 Mantenimiento\INV Fortalecimiento portal May-2016\2 Prepliego Jun 23-16\5 ANEXO 10A FICHA TECNICA JUN 16, PPerilla.docx  $16$ 

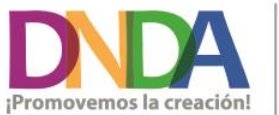

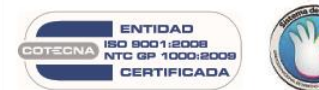

• Calle 28 N° 13a - 15 Piso 17<br>• info@derechodeautor.gov.co<br>• www.derechodeautor.gov.co

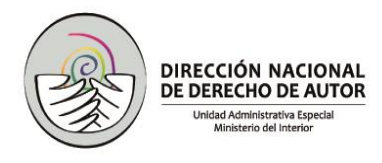

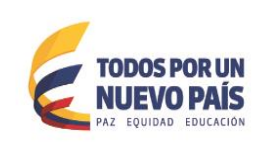

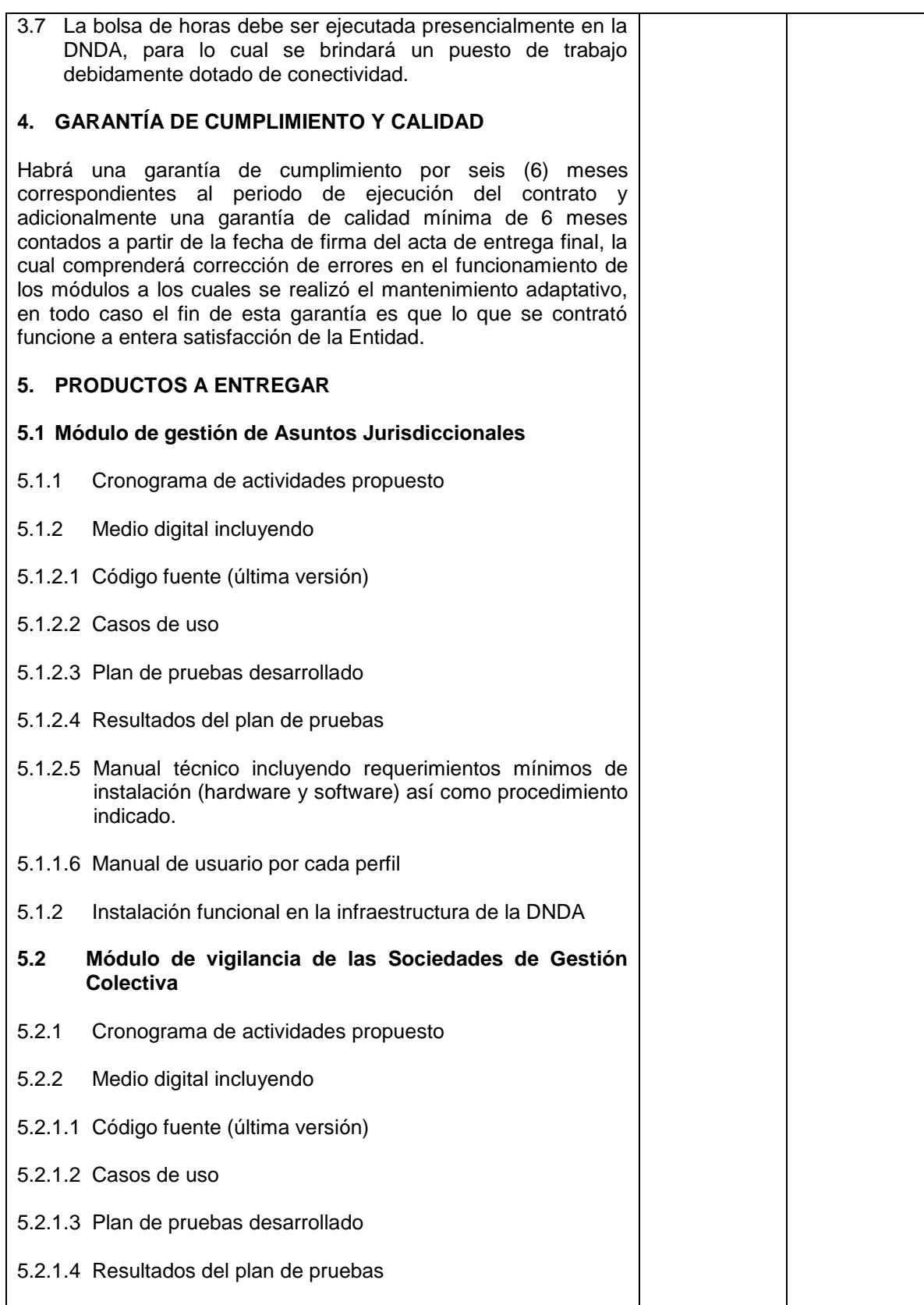

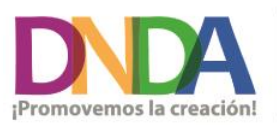

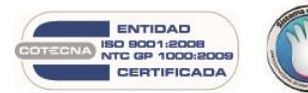

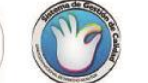

• Calle 28 N° 13a - 15 Piso 17<br>• info@derechodeautor.gov.co<br>• www.derechodeautor.gov.co

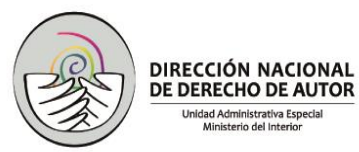

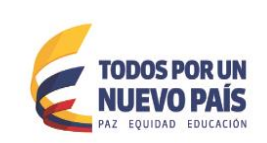

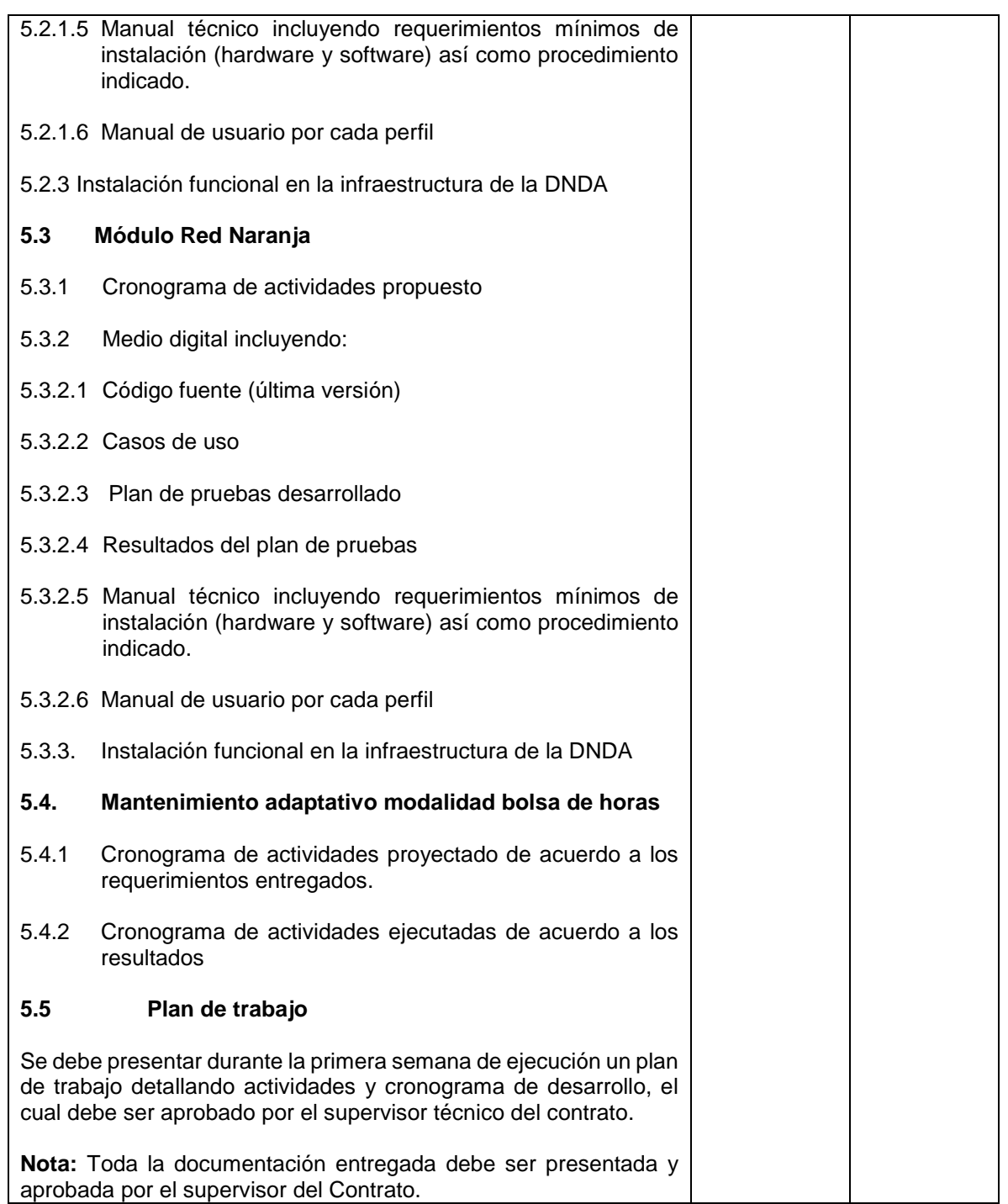

#### \_\_\_\_\_\_\_\_\_\_\_\_\_\_\_\_\_\_\_\_\_\_\_\_\_\_\_\_\_\_\_\_\_\_\_\_\_\_\_\_\_. NOMBRE Y FIRMA DEL REPRESNTANTE LEGAL No. DE IDENTIFICACIÓN

T:\2016\E-4 GRUPO DE COMPRAS\E-4.2 Selección Abreviada\E-4.2.1 Menor Cuantía may 10%\E-4.2.1.2 Servicios\E-4.2.1.2.1 Mantenimiento\INV Fortalecimiento portal May-2016\2 Prepliego Jun 23-16\5 ANEXO 10A FICHA TECNICA JUN 16, PPerilla.docx 18 18 18 18 18 18 18 18

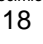

 $\overline{\phantom{a}}$ 

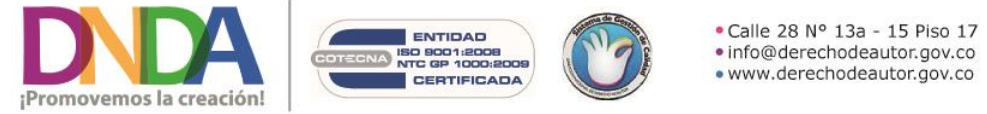